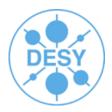

## **CED Event Display**

### **Jan Engels**

ILD Workshop 2010 Paris, 27th January 2010

# **CED Event Display (Snapshot)**

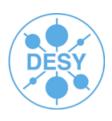

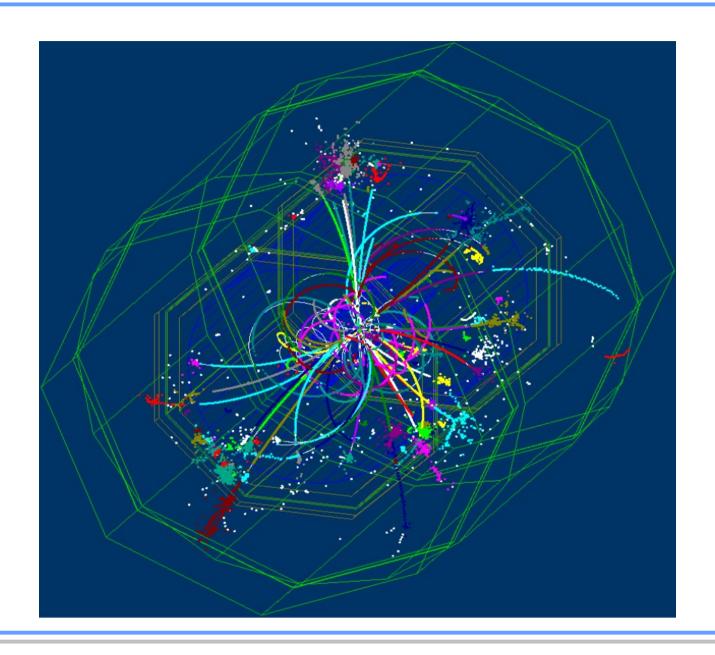

#### **CED Overview**

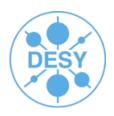

- Originally developed by Alexey Zhelezov
- Based on GLUT/OpenGL
  - http://freeglut.sourceforge.net
  - http://www.opengl.org
- Follows a Client-Server Model:
  - **CED Server** (glced) (requires GLUT)
  - CED Client Library (ced\_cli.h/libCED.so)
- An interface for Marlin is already available:
  - MarlinCED (lives inside MarlinUtil)
- Nice features:
  - Lightweight and extremely fast!!
  - real time 3D rotation and zoom in
  - · easy to extend
  - fisheye view (S. M. Haugh: www.desy.de/f/students/2009/reports/martin-Haugh.pdf)
  - no fancy point-and-click interface available yet :(

### **CED Overview**

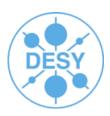

- Can display:
  - MC particles
  - Simulated and reconstructed hits
  - Reconstructed tracks and clusters
  - Jets
  - Detector geometry based on GEAR
- Marlin Processors available:
  - CEDViewer
  - GenericViewer
  - DSTViewer (S. Daraszewicz)
    - www.desy.de/f/students/2008/reports/daraszewicz.pdf
  - Users can quickly write their own viewing processor!
- To build CED use cmake (www.cmake.org):
  - cd path/to/CED
  - mkdir build
  - cd build
  - cmake [-DCED\_SERVER=ON] ..

## Fisheye view (front)

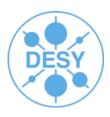

Fisheye **OFF** 

Fisheye **ON** 

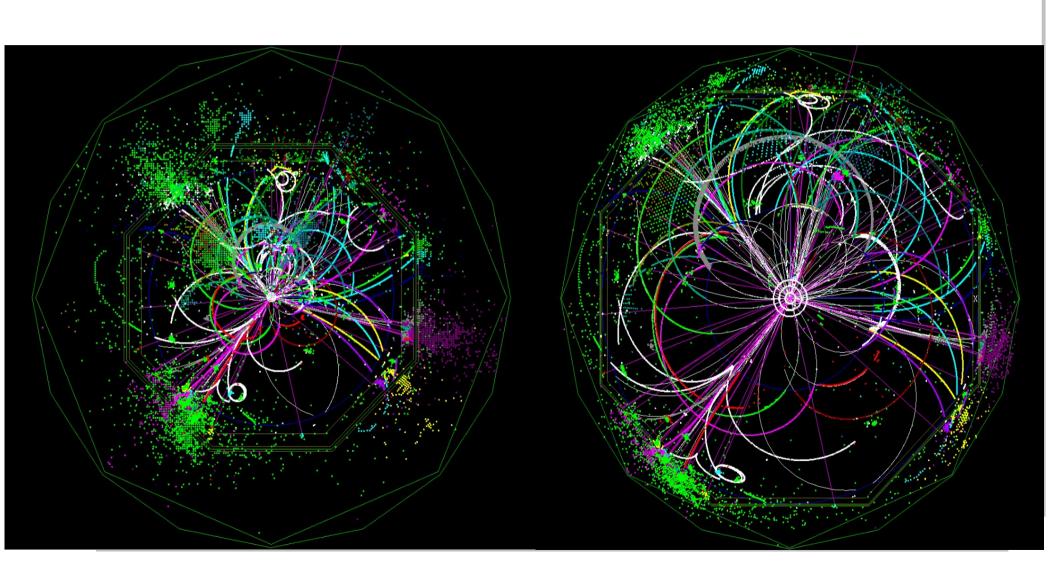

# Fisheye view (side)

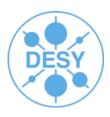

Fisheye **OFF** 

Fisheye **ON** 

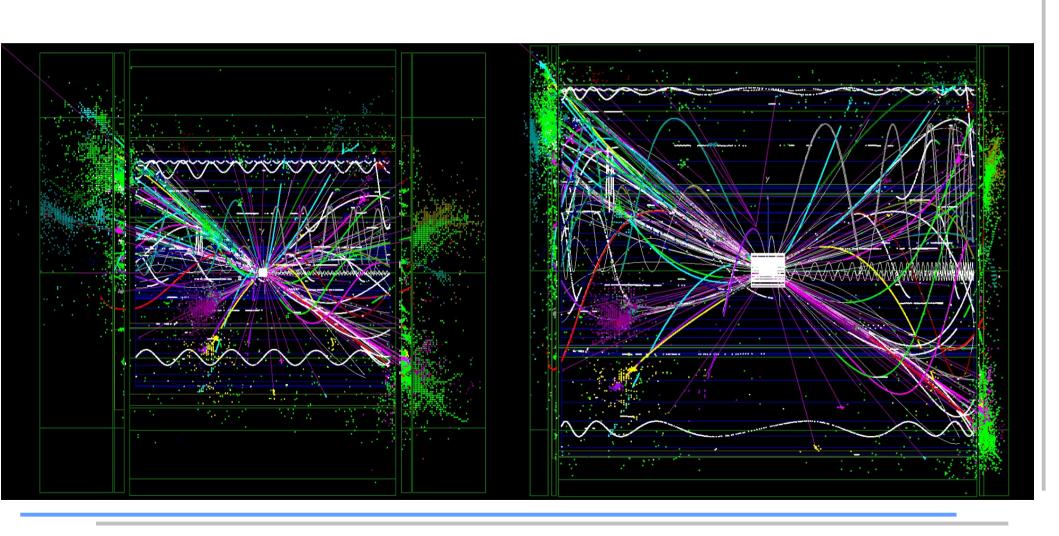

## **DST Viewer**

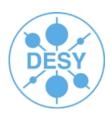

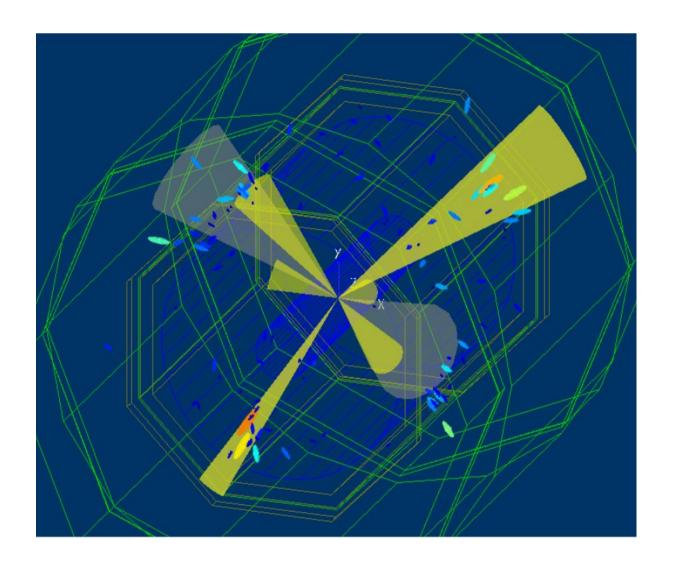

6-jet and 4-jet hypotheses visualisation based on Durham Jet reconstruction algorithm

## **DST Viewer**

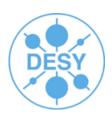

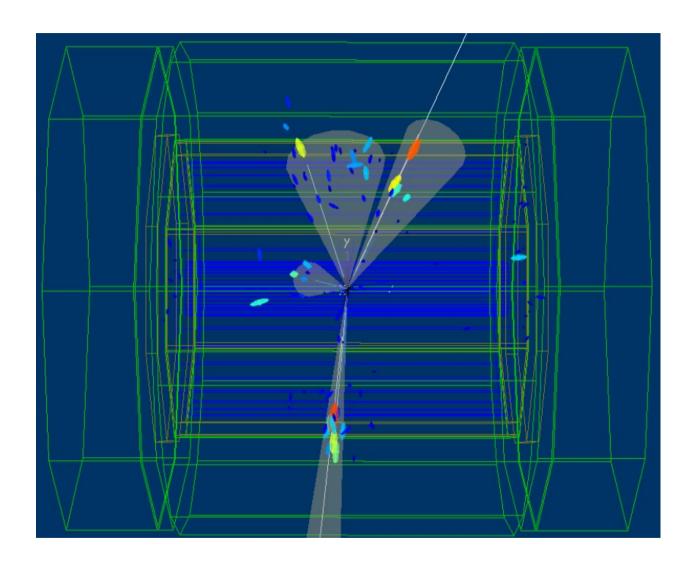

4-jet event

### **Summary and Outlook**

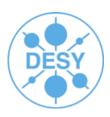

#### Summary:

- CED is a fast, easy to extend, ilcsoft supported event display toolkit
- It already provides some generic functionality (as a toolkit)
- Generic event display processors are available in Marlin
- For very specific functionality you may need to write your own Marlin plugin

#### Outlook:

- More user-friendly point-and-click interface for basic functionality:
  - show/hide tracks, sim/rec hits, mc particles ...
  - Currently only available with key-shortcuts
- Picking functionality started by M.S. Haugh now being continued by Hauke Hoelbe and available soon

#### CED Download:

http://ilcsoft.desy.de/portal/software\_packages/ced

Thank you! Your feedback is welcome!